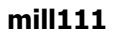

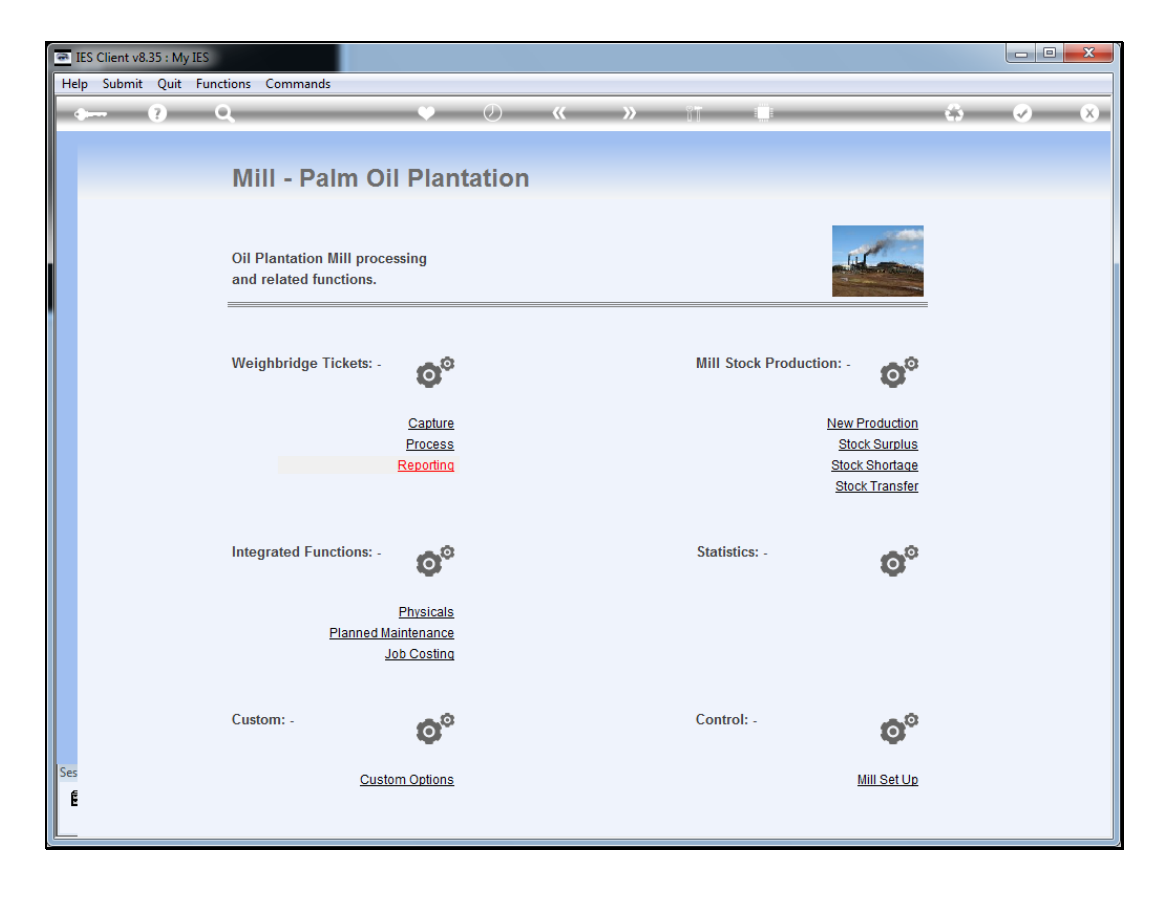

Slide notes: For Ticket Reports, we choose the "Reporting" option at Weighbridge Tickets.

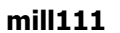

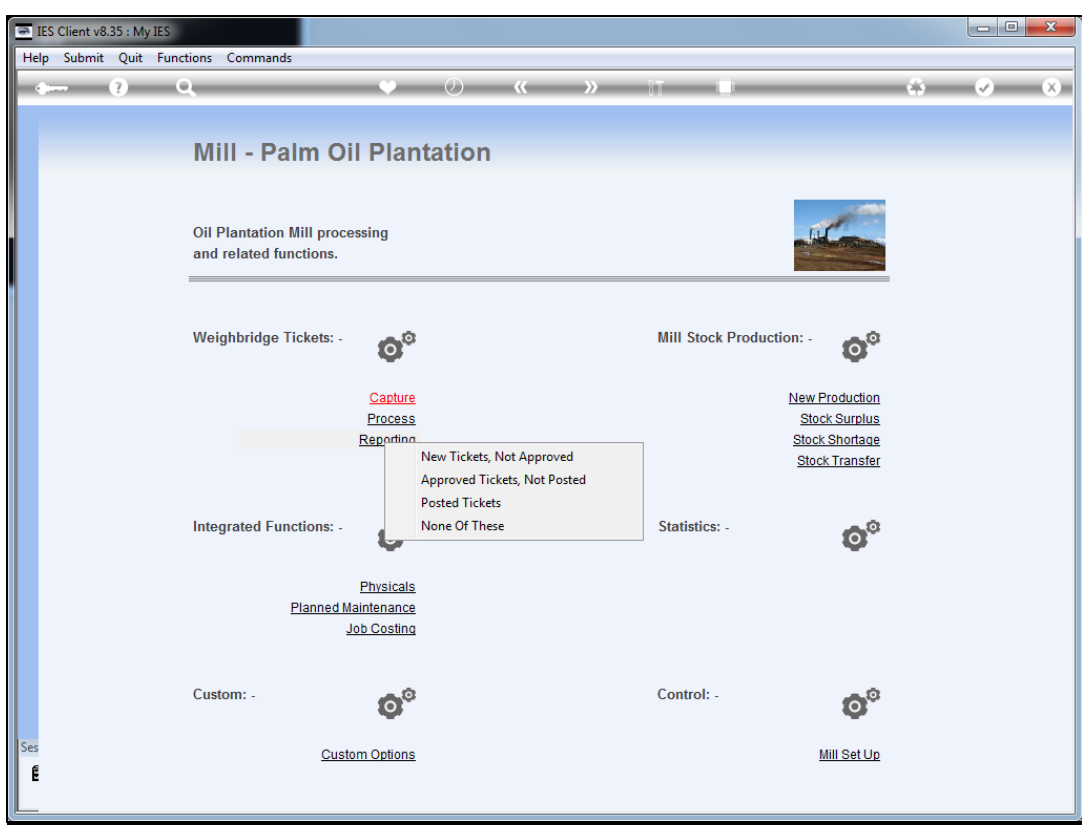

Slide notes: The first option is for newly captured Tickets that are not yet approved.

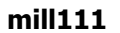

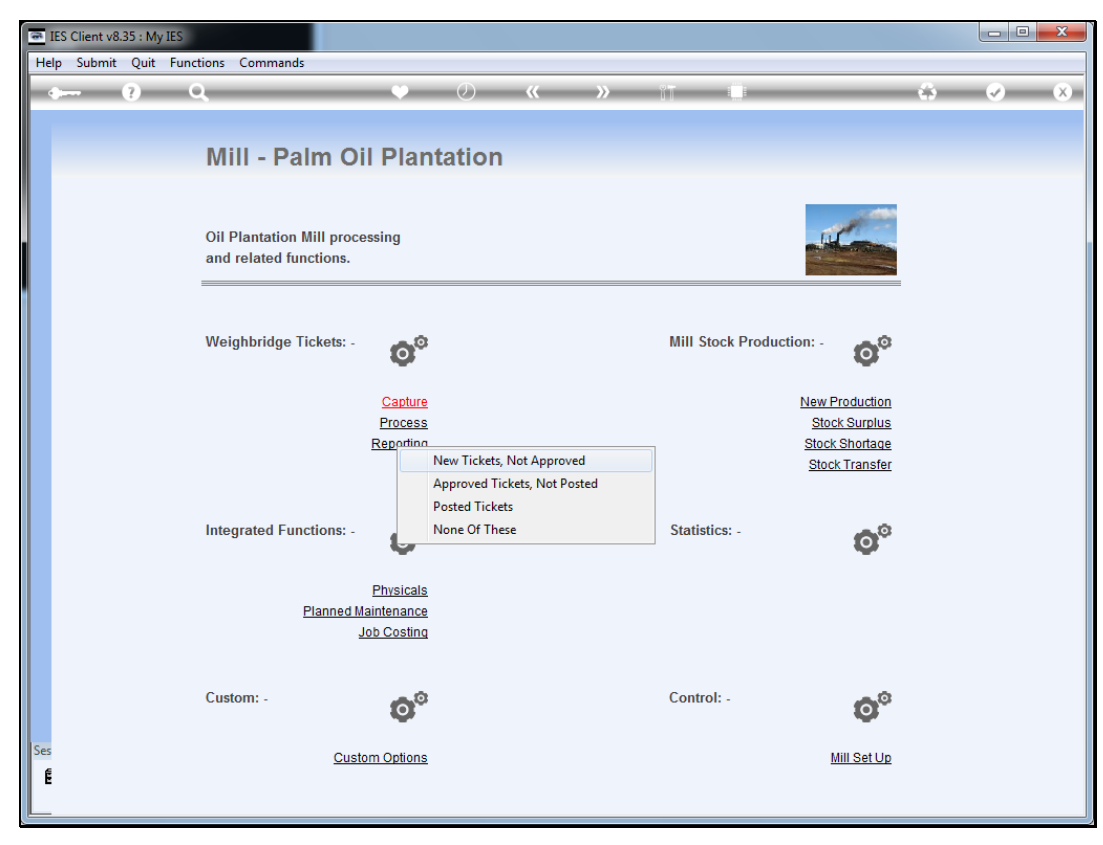

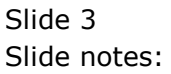

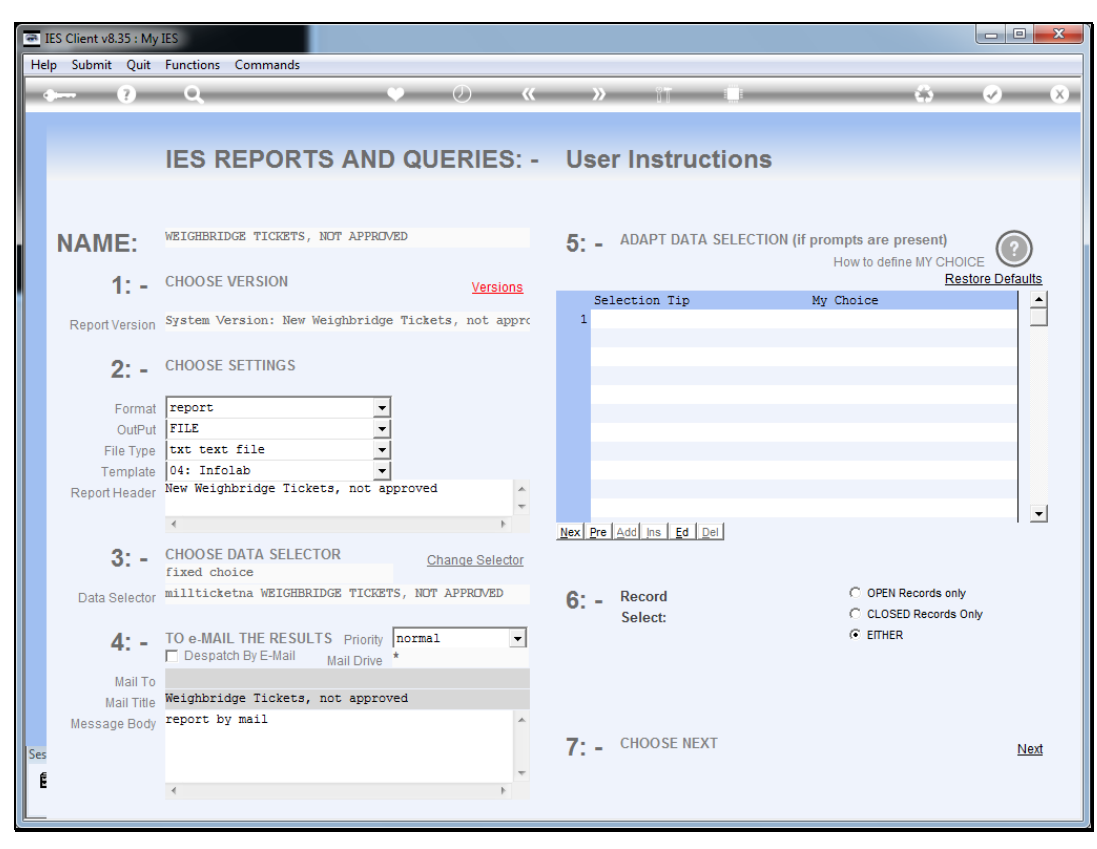

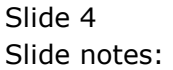

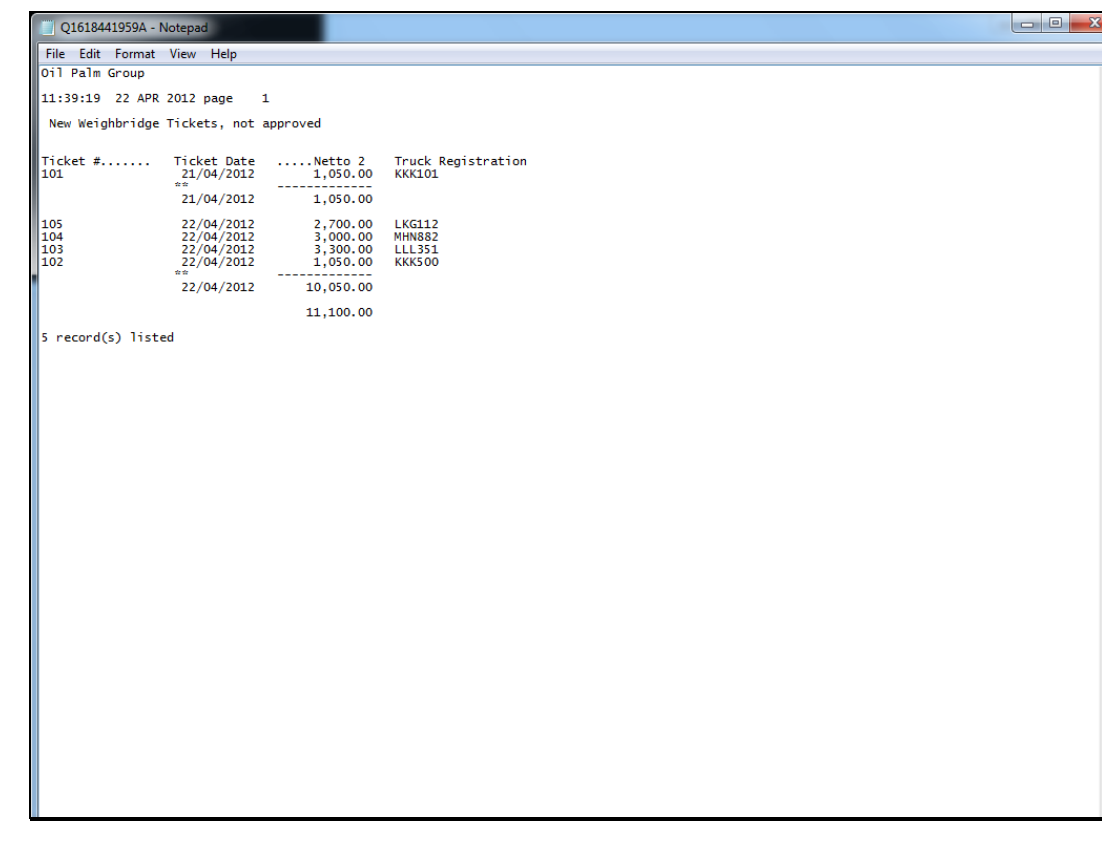

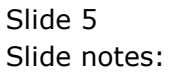

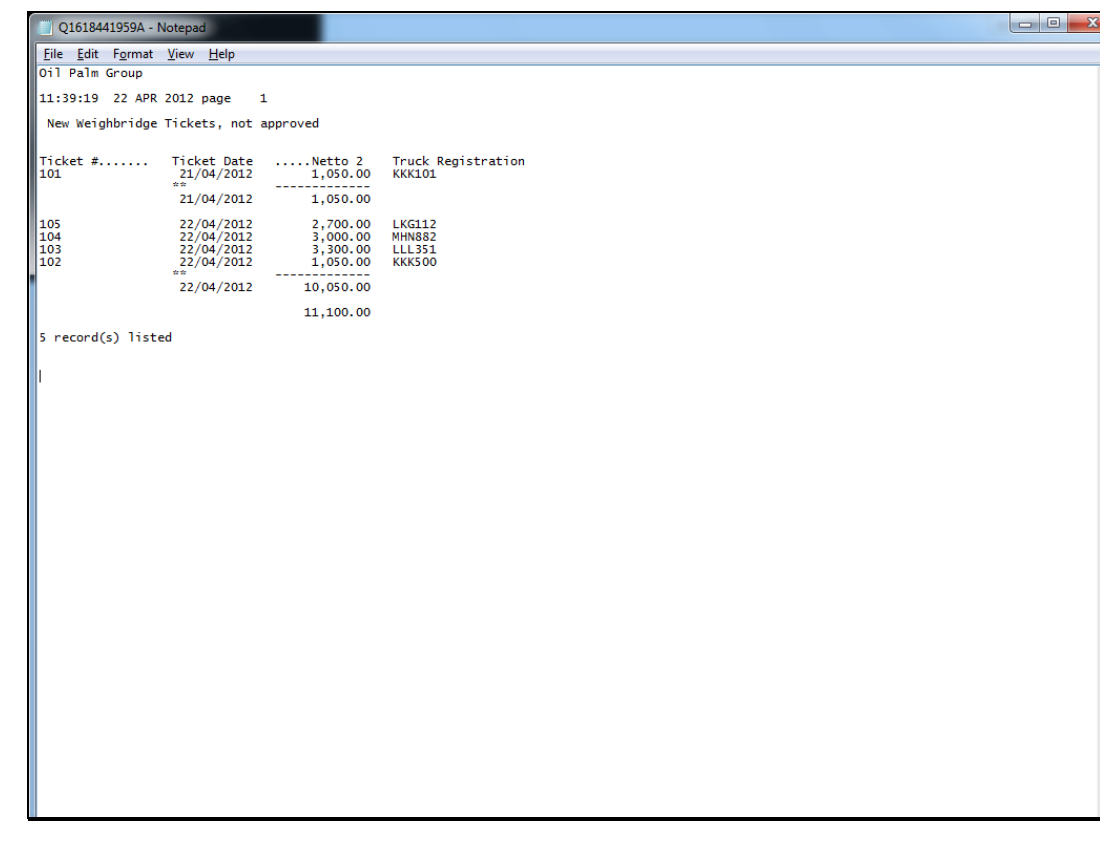

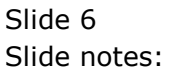

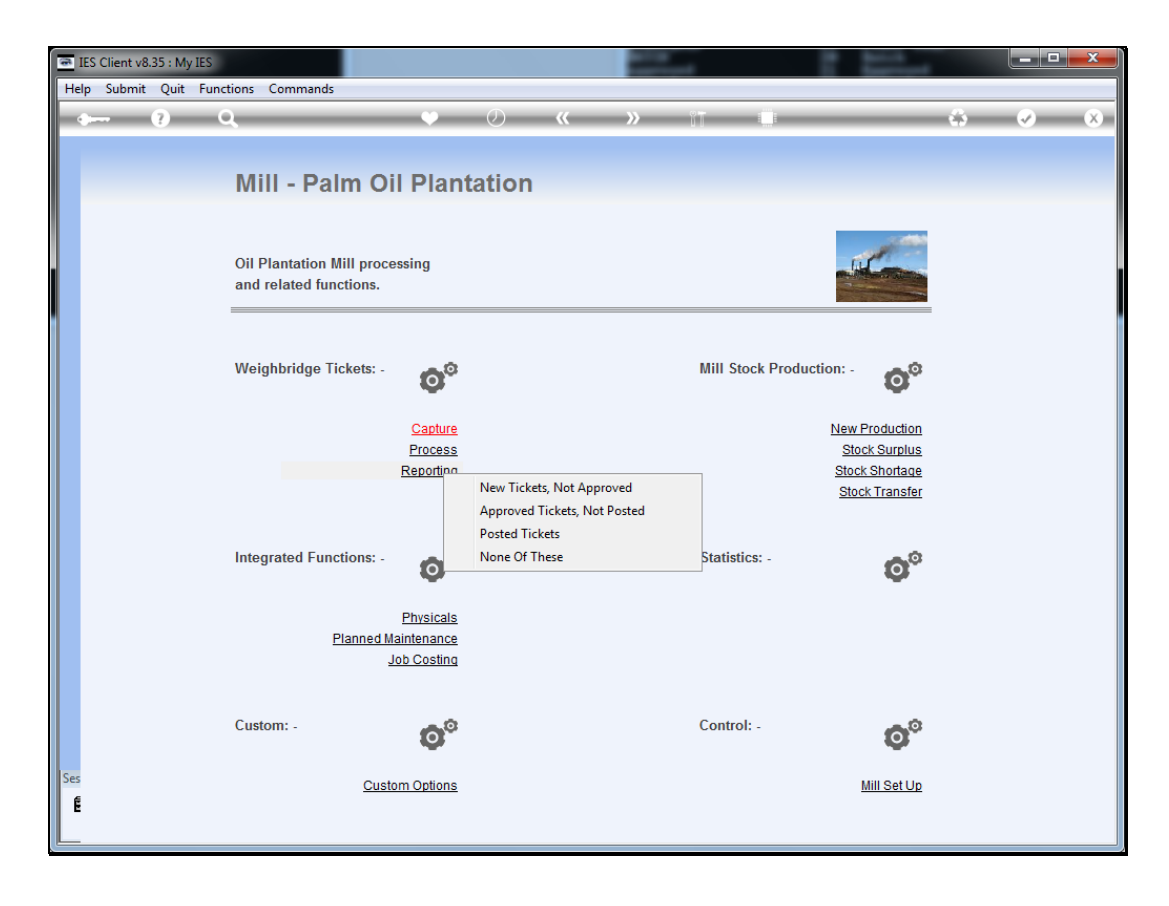

Slide notes: The next option is for Tickets that have been approved, but not yet posted.

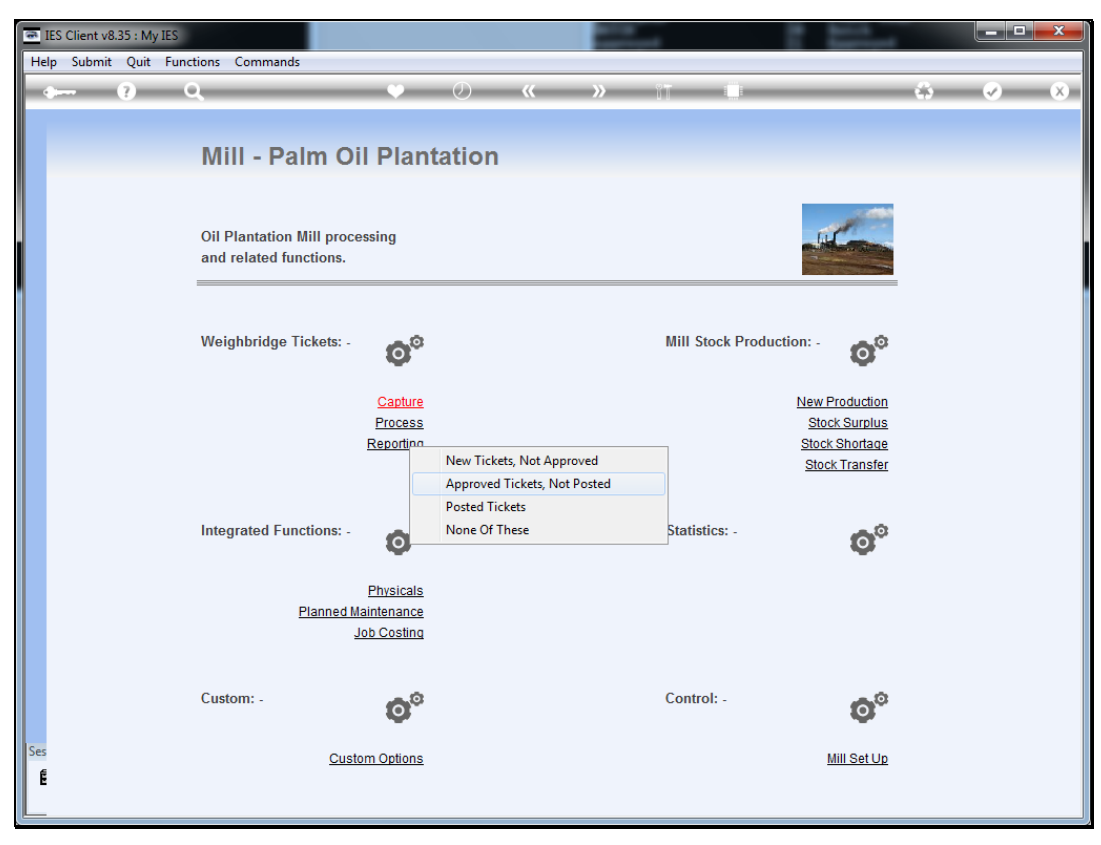

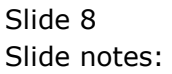

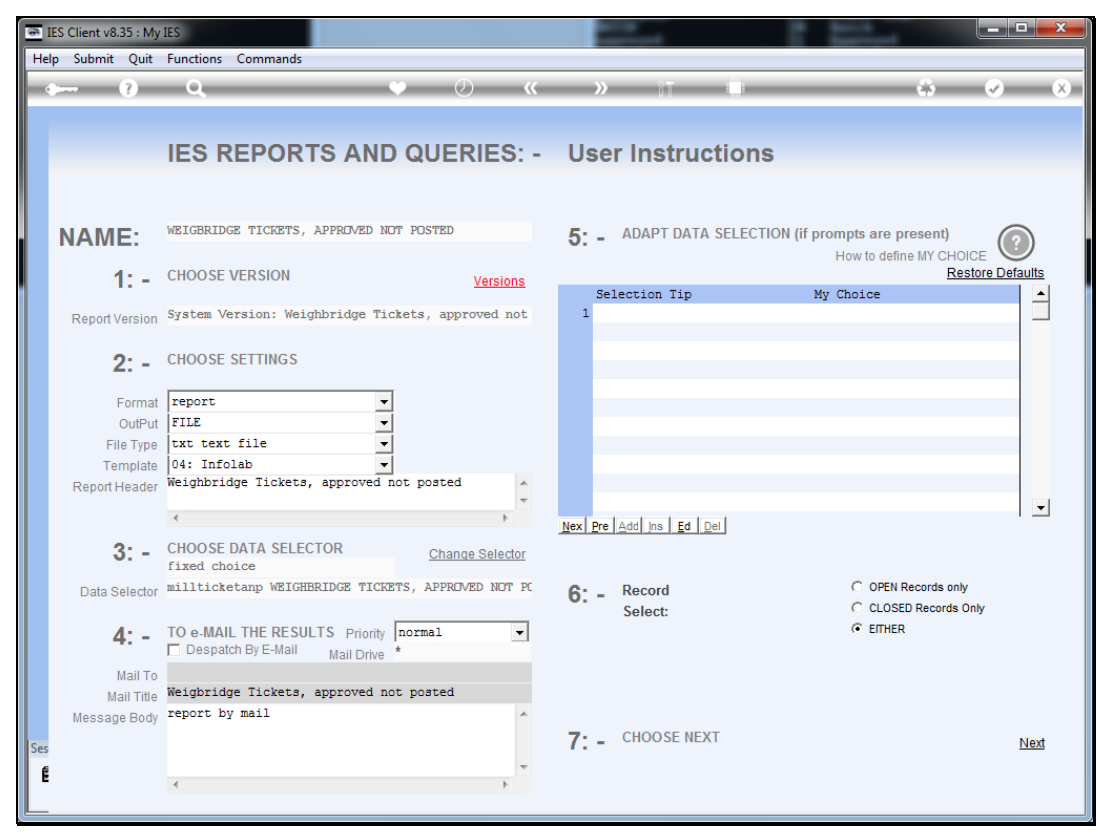

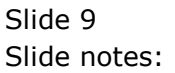

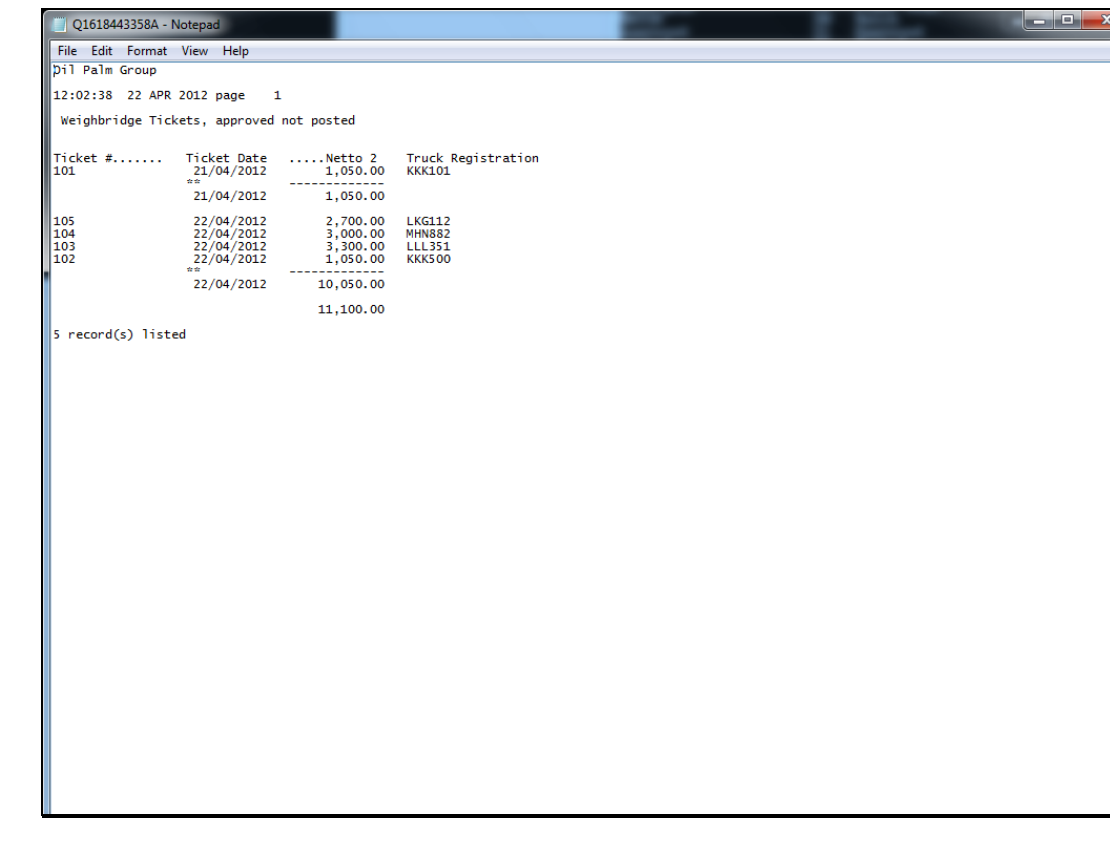

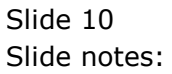

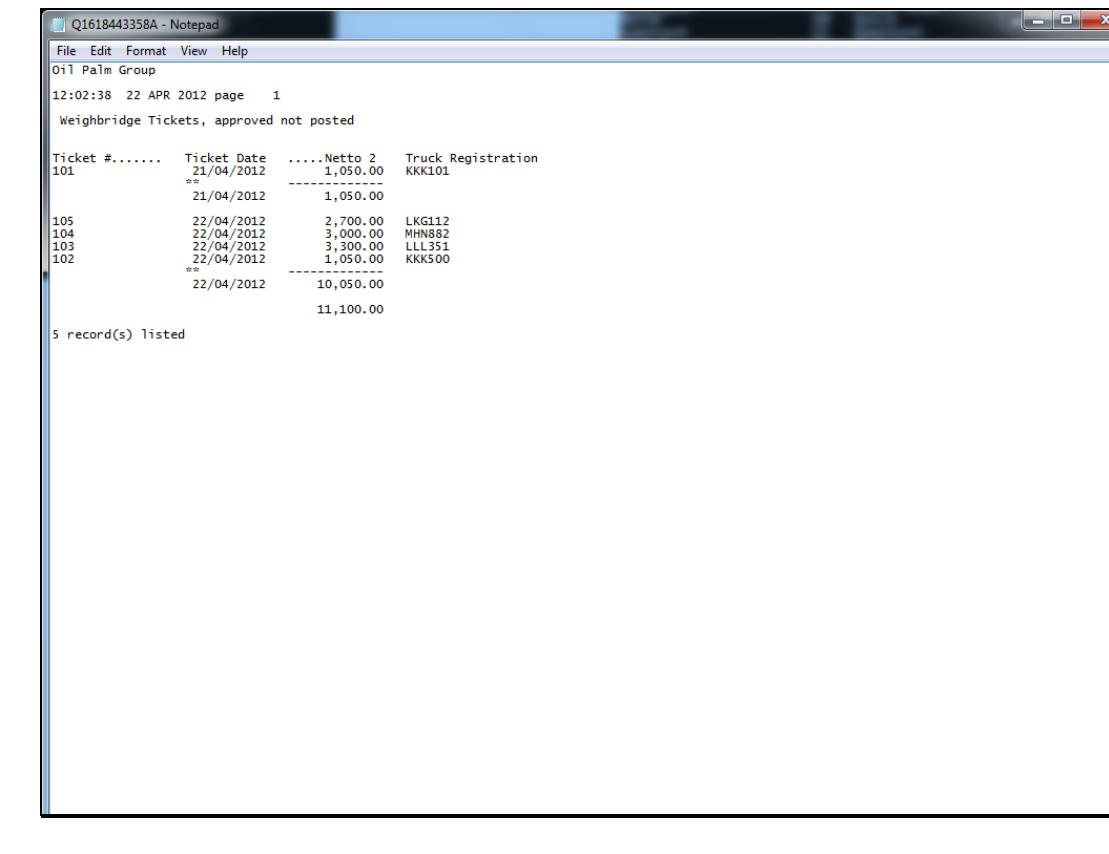

Slide 11 Slide notes:

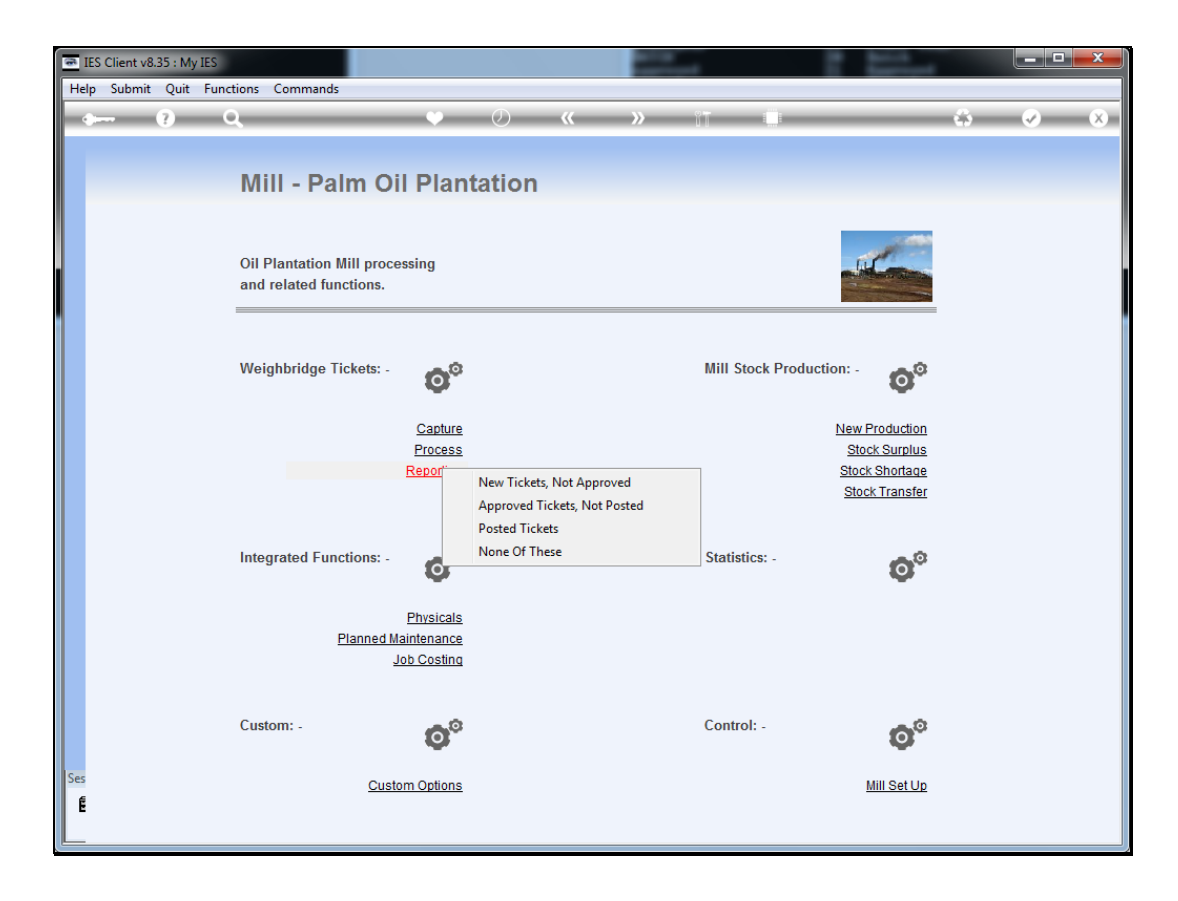

Slide notes: And the third option is for posted Tickets.

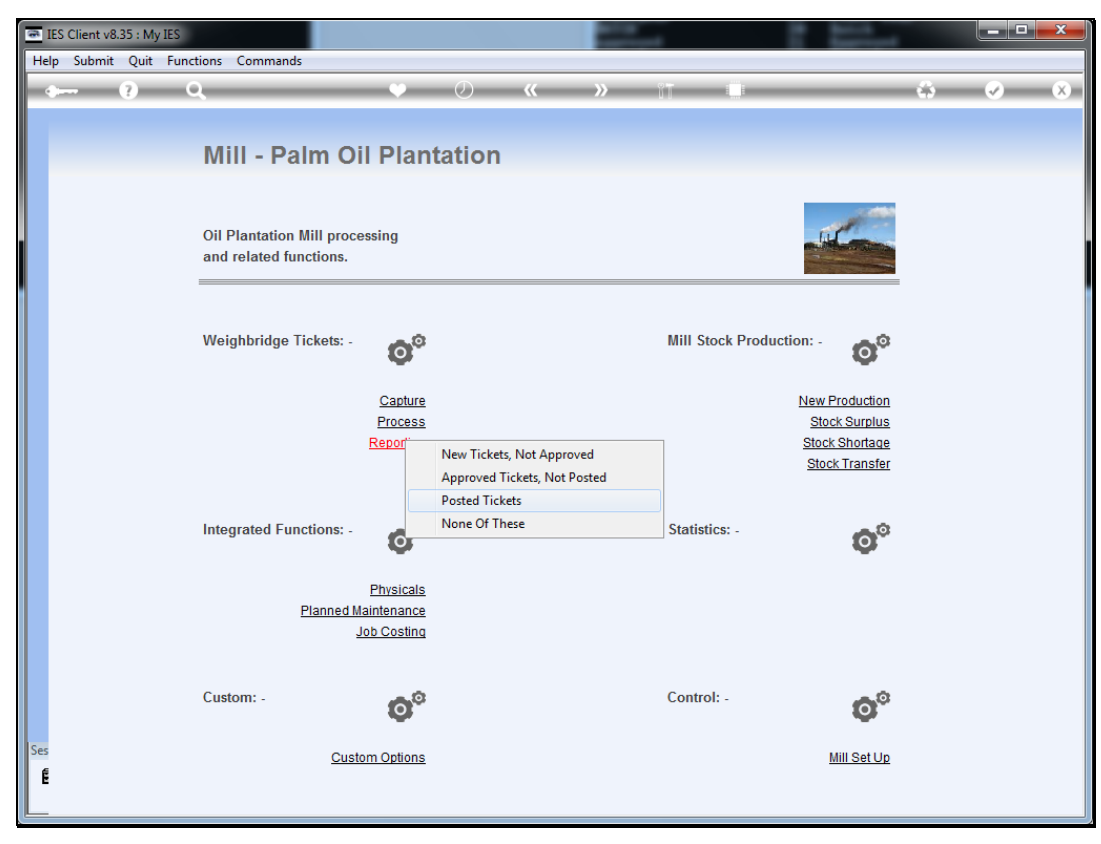

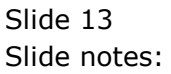

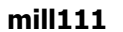

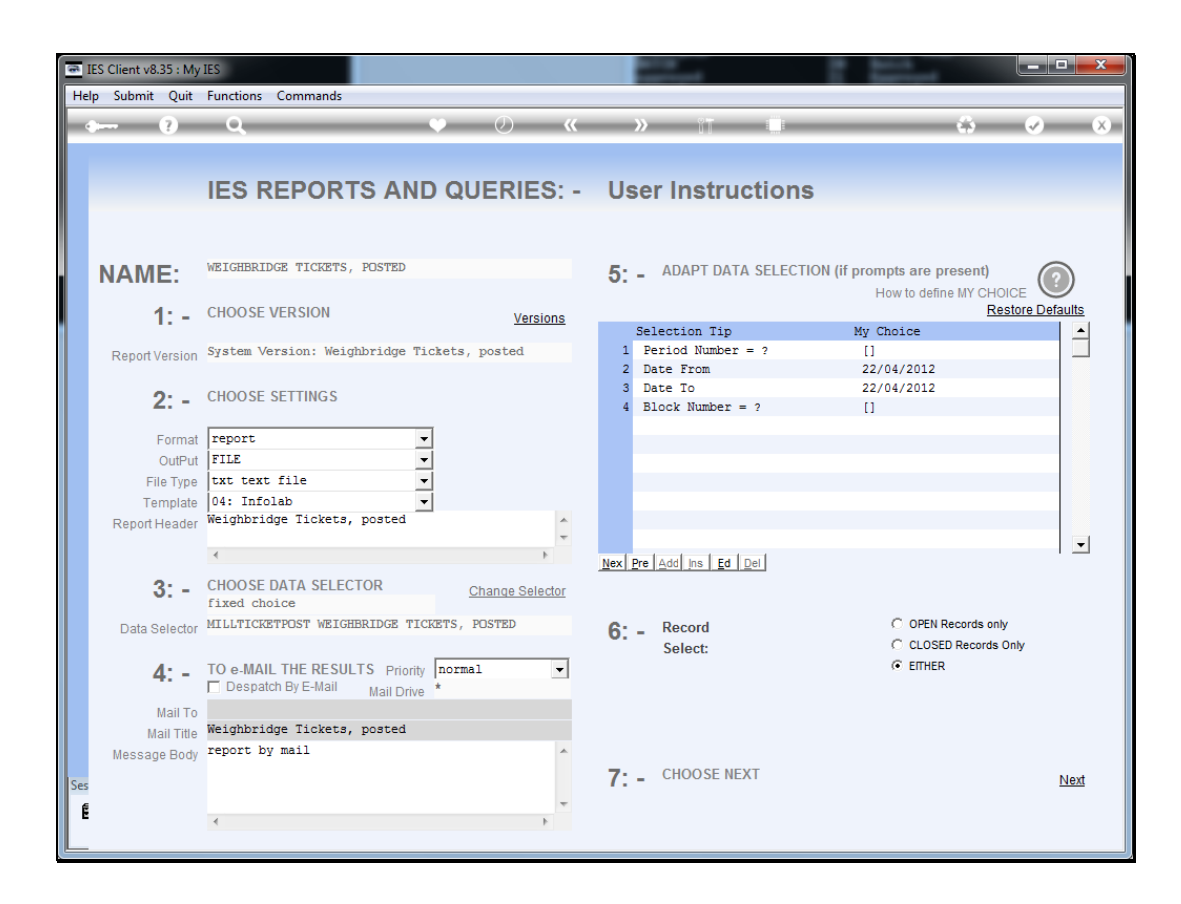

Slide notes: For posted Tickets, we can choose the Date range, Period number and Block Number if we want.

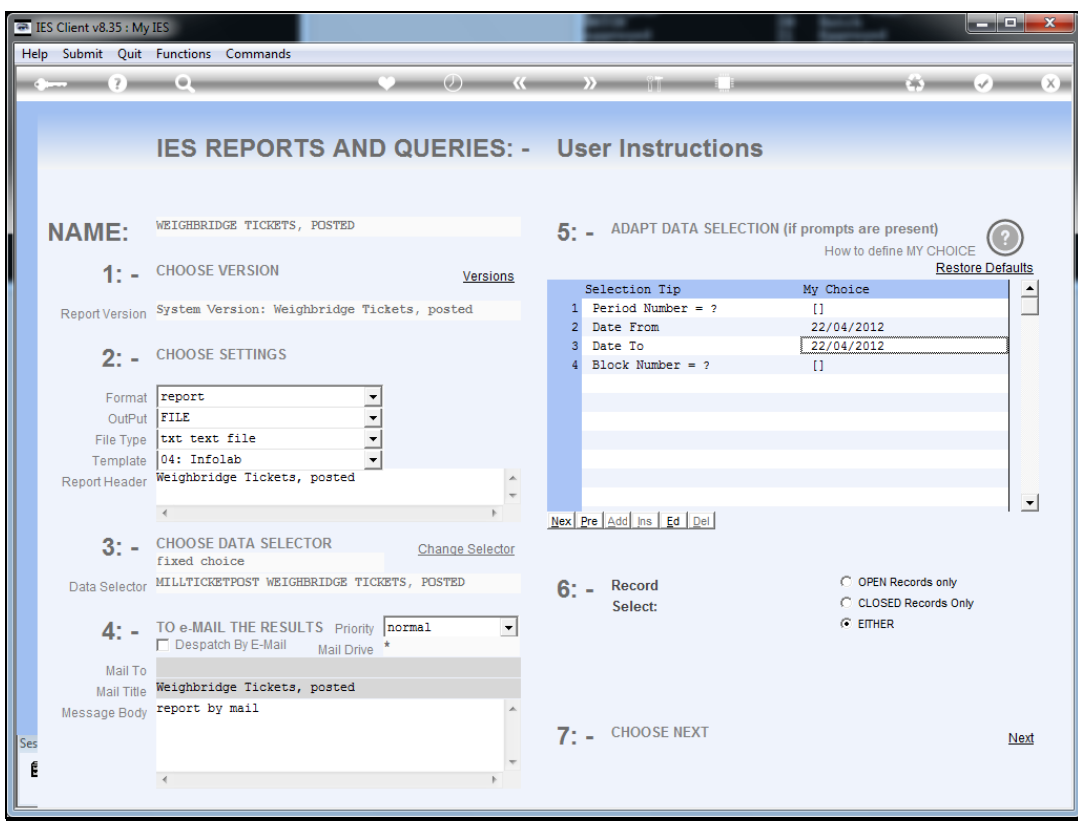

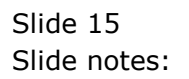

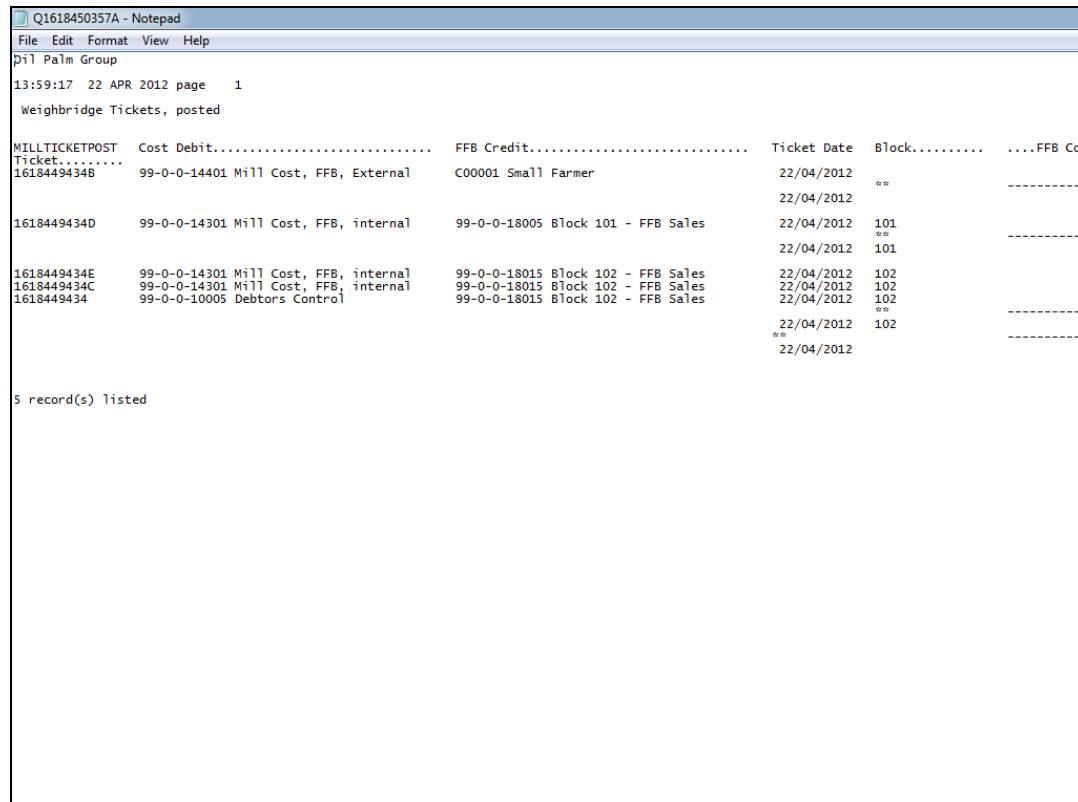

Slide notes: This is a wide report and there is more information to the right. All of the Ticket Reports support User Versions so their default content can be changed.